## **Die Vereinigung der großen rheinischen Käfersammlungen und Ihre Digitalisierung - Stand und Perspektiven**

Bericht zur Arbeitstagung und Weihnachtstreffen der Arbeitsgemeinschaft Rheinischer Koleopterologen im Museum Koenig am 11. Dezember 2010

#### Frank Köhler

#### **Sammlungsarbeiten am 11.XII.2010**

Am Samstag, den 11. Dezember 2010, trafen sich 20 Teilnehmer zur vorweihnachtlichen Arbeitstagung im Clas M. Naumann-Bau des Museum Koenig in Bonn. Von 11:00 bis 15:00 Uhr standen Sortierarbeiten an der rheinischen Landessammlung auf dem Programm, an denen sich zehn Teilnehmer beteiligten (Abb. 1). Nach einer gründlichen Reinigungs- und Aufräumaktion präsentierte sich der Sammlungsraum der rheinischen Landessammlung in der Kelleretage in neuem Glanz.

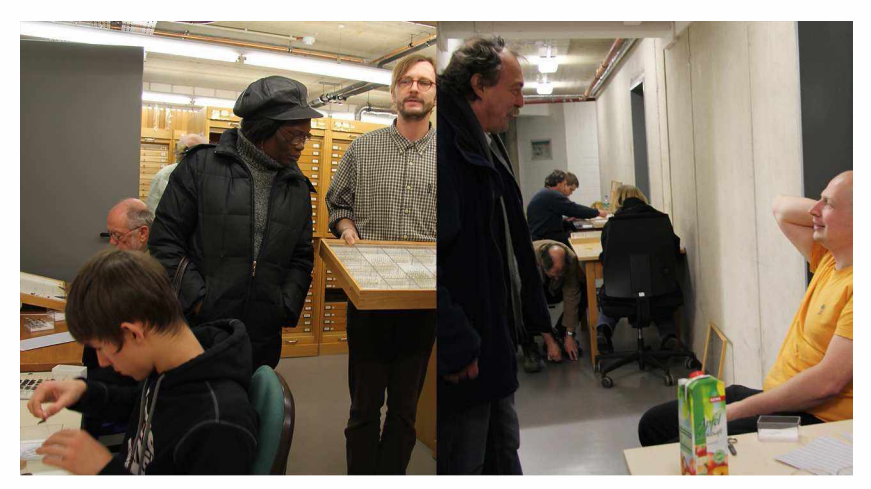

Abb. 1: Im Keller des Museums wurden im Sammlungsraum und Gang fleißig Käfer umgesteckt und gefachsimpelt.

## **134**

Alle nicht rheinischen Bestände wurden aus dem Raum entfernt, die Schränke neu arrangiert und drei ständige Arbeitsplätze mit Schreibtisch und Stuhl etabliert. Dirk Ahrens, seit Mai 2010 neuer Kustos der Käferabteilung im Museum, hatte zudem veranlasst, dass die rheinischen Sammlungen jeweils zweimal über mindestens zwei Wochen in einem eigens gemieteten und auf dem angrenzenden Parkplatz deponierten Kühlcontainer eingefroren wurden.

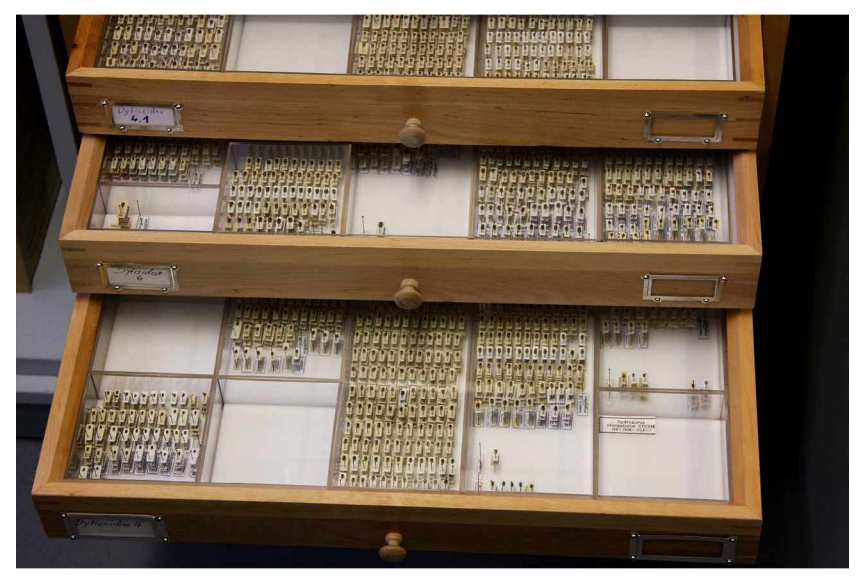

Abb. 2: Drei Schwimmkäferkästen im neuen Sammlungssystem aus einheitlichen Kastenformaten und Kunststoffunits mit weißer Schaumstoffauslage.

Jonas Köhler, seit Oktober 2010 Zivildienstleistender im Museum und zuständig für die Rheinlandsammlung, hatte Arbeitsplätze und Insektenkästen im Sammlungsraum und angrenzenden Flur vorbereitet. Neben Tischen und Stühlen standen jeweils nach Familien sortierte Käferkästen, Etiketten und leere Units bereit. In der vergangenen Saison waren bereits alle Belege der rheinischen Landessammlungen des Museum Koenig und der Arbeitsgemeinschaft von den Carabiden bis zu den Omaliinen in transparenten Kunststoffunits vereinigt (SCHULZE et al. 2006) und in neue Insektenkästen im Museumsformat verstaut worden (Abb. 2). In den vier Arbeitsstunden

wurden nun begonnen, die Käfer der Rheinischen Landessammlung des aufgelösten Fuhlrott-Museums (Wagner 2009) zu integrieren. Dies gelang komplett für die Familien Histeridae bis Ptiliidae (FREUDE-HARDE-LOHSE, Band 3). Dabei wurde jeder Käfer mit einem Herkunftsetikett "Dauerleihgabe des Fuhlrott-Museums Wuppertal" versehen.

#### **Weihnachtstreffen am 11.XII.2010**

Gegen 15:00 Uhr begann die Erholungsphase im Tagungsraum des Naumann-Baues. THOMAS WAGNER hatte Kuchen und Kekse organisiert, DIRK ROHWEDDER einen weiteren Kuchen gespendet und die Kaffeemaschine des Museums spuckte laufend frische Aufputschgetränke aus. Nach kurzer Einführung wurde das Plenum leicht verdunkelt und Dirk Ahrens stellte in einem Vortrag einige Schwerpunkte seiner früheren Arbeiten und künftigen Tätigkeiten als "Käferkustos" vor. Im ersten Teil seines Referates illustrierte er das Zusammenspiel alter taxonomischer Techniken mit neuen molekulargenetischen Ansätzen am Beispiel der Scarabaeidae und verwies hier insbesondere auf die Perspektiven des so genannten Barcodings, also der Bestimmung von Käfern oder (unbekannten oder schwer zu zuordnenden) Larven anhand genetischer Analysen. Hierzu ist vorab eine genetische Sequenzierung möglichst vieler Arten notwendig, wobei das Museum, das sich derzeit zu einem nationalen Forschungsschwerpunkt entwickeln möchte, auch auf die Mithilfe vieler Spezialisten und Faunisten angewiesen ist. Wie er in der späteren Diskussion mitteilte, sei im Gegensatz zu früheren Projekten auch daran gedacht, nicht nur Materialien zu stellen und Auslagen zu ersetzen, sondern auch Honorare zu zahlen. Im zweiten Teil seines Vortrages präsentierte Dirk Ahrens einige Reiseeindrücke aus Südafrika.

Nach einer Reihe von Diskussionsbeiträgen zum Vortrag begann die Aussprache mit einem Dank an Jonas Köhler, für die Vorbereitung der Steckaktivitäten. Auf Anregung der Arbeitsgemeinschaft Rhein. Koleopterologen wurde vom Museum Koenig beim Bundesamt für Zivildienst eine zweite Zivildienststelle im Umweltschutzbereich eingerichtet, die am 1. oktober 2010 erstmalig und angesichts der Aussetzung des Wehrdienstes unter Umständen vielleicht auch letztmalig besetzt wurde. Jonas Köhler steht damit nun mindestens sechs Monate für die Betreuung der Rheinlandsammlung und ehrenamtlichen Mitarbeiter sowie weitere Arbeiten zur Verfügung. Er erläuterte, dass der Schwerpunkt seiner Tätigkeiten im Bereich der Datenerfassung (Abb. 3) läge und schon alle aquatischen Familien von den Halipliden bis Hydrophiliden, die in der Sammlung überproportional vertreten seien, komplett sortiert und in die Datenbank eingegeben worden seien.

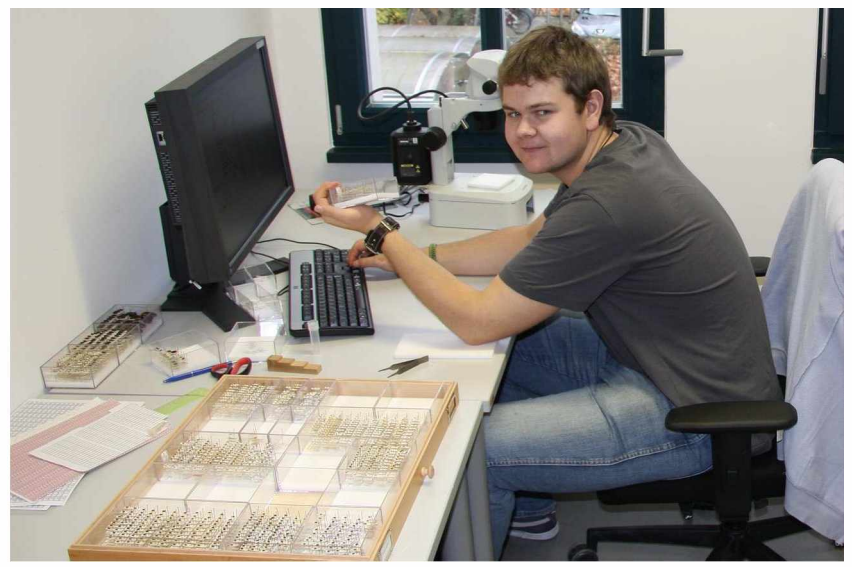

**Abb. 3:** Jonas Köhler bei der Datenerfassung.

Die Anwesenden bedanken sich auch noch einmal ausdrücklich bei Matthias Forst, der große Teile der Sammlungen der Arbeitsgemeinschaft in zahlreichen Einsätzen sortiert hat. Im weiteren Verlauf wurden weitere Details der Datenerfassung besprochen (siehe unten), um dann anschließend zu den nicht-virtuellen Aktivitäten der Arbeitsgemeinschaft überzugehen. Der chronische Mangel an Manuskripten veranlasste den Vorstand zum obligatorischen Appell an alle potentiellen Schreiber um weitere Beiträge. Im Laufe des Dezembers soll dennoch versucht werden, die Jahrgänge 2009 und 2010 fertig zu stellen. Finanzmittel für den Druck stehen noch zur Verfügung, da die Arbeitsgemeinschaft von der VG WORT via Naturhistorischer Verein eine Nachzahlung von Verlagstantiemen in Höhe von rund 3.500 Euro erhalten hat. Es wurde noch einmal daran erinnert, dass die Arbeitsgemeinschaft beschlossen hatte, ab jetzt 15 Euro Jahresbeitrag von allen Mitgliedern und Abonnenten zu erheben. Nach Besprechung der folgenden Termine für 2011 wurde die Wartezeit bis zum Anheizen des Pizzaofens im benachbarten Restaurant noch mit Steckarbeiten im Keller überbrückt. Kurz vor 22:00 Uhr wurden die letzten Tagungsteilnehmer beim Verlassen des Museumsparkplatzes gesichtet.

#### **Termine 2011**

Nach den überaus gut besuchten Pfingstexkursionen der Jahre 2006 bis 2010 sollen in den kommenden Jahren neue Arbeitsschwerpunkte gesucht werden. Die Bienwaldkäferliste – so FRANK KÖHLER – nähert sich stetig der 3000 Arten-Marke. In welcher Form die Ergebnisse veröffentlicht werden sollen - Exkursionsbericht oder monographische Bearbeitung mit Teilbeiträgen - gelte es im kommenden Jahr zu entscheiden, sobald die Listen der Exkursionsteilnehmer vollständig vorliegen.

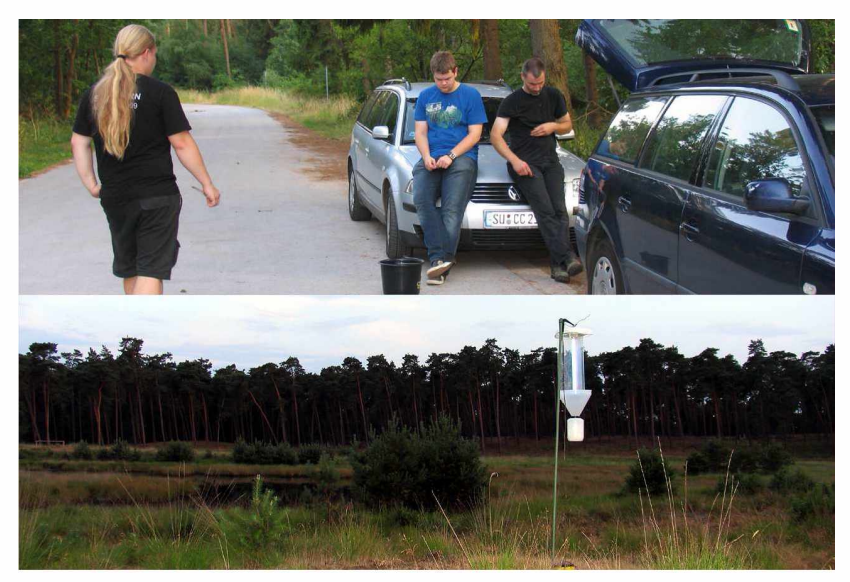

Abb. 4: Schlechte Stimmung auf einer "Vorexkursion" nach Wesel am 9.07.2010? Keineswegs, nur schwüle 36 °C im Schatten und 30°C um Mitternacht. In Mooren bei Diersfordt (s. Reissmann 2008) und in der Rheinaue bei Bislich wurden an diesem Abend am Licht neun Neu- und Wiederfunde für die Rheinprovinz registriert!

Von Karl Hadulla wurde eine Tagesexkursion in die Wahner Heide (Bereich Rhein-Sieg-Kreis) vorgeschlagen und von Frank Köhler auf Bitte der verhinderten Manuela Thelen eine zweite Exkursion an den Bausenberg. Damit soll die Artenliste der Erstexkursion vom 16. Mai 2008 weiter vervollständigt werden. Für eine Pfingstexkursion 2011 fanden sich

zuerst keine Vorschläge. Nachdem aber die Option, die traditionelle Pfingstexkursion erstmalig seit dem zweiten Weltkrieg ausfallen zu lassen, verworfen wurde, wurde einvernehmlich eine Exkursion an den Niederrhein im Raum Wesel (Abb. 4) angedacht, wo bereits vor rund 40 und 80 Jahren Veranstaltungen der Arbeitsgemeinschaft stattfanden. Ferner wurde beschlossen, die Arbeitstreffen im Museum zu intensivieren und im Frühjahr eine Vortragstagung abzuhalten. Hierzu erklärten bereits TORBEN KÖLKEbeck (Käfer in Korea), Jonas Köhler (Landessammlung und Datenerfassung) und vorab HEINZ BAUMANN (rheinische Entomologiegeschichte) ihre Bereitschaft zu Vorträgen. Damit ergibt sich für das erste Halbjahr 2011 folgendes Programm, dessen genaue Termine und Inhalte auf der Homepage der Arbeitsgemeinschaft und per E-Mail mitgeteilt werden sollen:

- Januar/Februar: Stecktagungen an jeweils zwei Samstagen, an einem Samstag Nachmittag mit Vortragstagung.
- März ff.: weitere Stecktagungen.
- Mai: Tagesexkursion in die Wahner Heide.
- Juni: Pfingstexkursion nach Wesel und Tagesexkursion zum Bausenberg bei Niederzissen.

In den folgenden Abschnitten soll nun noch ein kurzer Ein- und Ausblick in den Sammlungsbestand, die weiteren Sortierarbeiten und Perspektive der Datenerfassung gegeben werden.

## **Rheinische Käfersammlungen**

Im Zoologischen Forschungsinstitut und Museum Koenig ist mittlerweile der größte Teil aller erhaltenen lokalen rheinischen Käfersammlungen untergebracht. In Ihrer Summe dürften sie die weltweit größte und bedeutendste Lokalsammlung ihrer Art darstellen. Ziel ist es, alle Belege in einer Rheinischen Gesamtsammlung zu vereinen, die anschließend einen einfacheren Zugriff auf das existente Material und eine Datenerfassung ermöglicht. Nach einer anstehenden Erweiterung und Umstrukturierung der Magazine - bei geringerem Platzbedarf ggf. auch schon vorher - soll die Sammlung aus dem Keller, durch den Heizungs- und Wasserrohre verlaufen, laut Dirk Ahrens in die gegen Wassereinbruch und Feuer geschützten Magazine verlegt werden. Im Moment existieren rheinische Belege in folgenden öffentlichen Sammlungen und Sammlungsbestandteilen - Stichwort: was noch zu sortieren und zu erfassen ist:

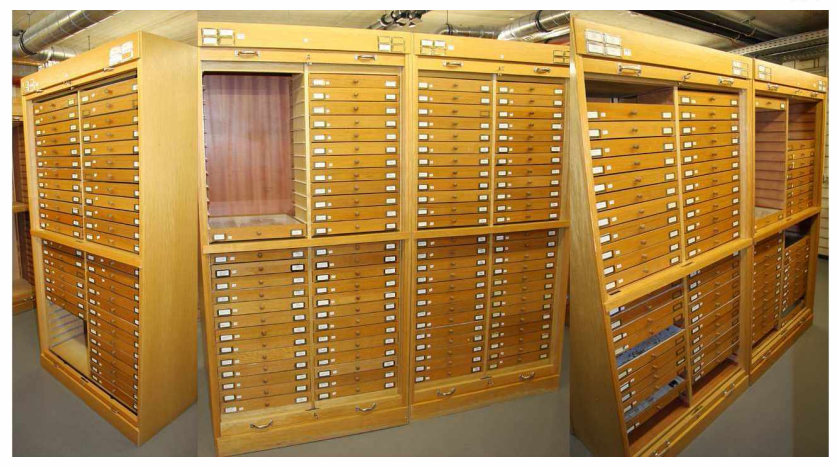

**Abb. 5:** Die alte rheinische Landessammlung des ZFMK - Staphylinidae bis Curculionidae sowie ein Fach unbestimmtes Material aus der Sammlung Martin SCHMAUS.

Zoologisches Forschungsmuseum Alexander Koenig

- Die große von Rüschkamp und der Arbeitsgemeinschaft begründete Landessammlung aus den 1930er Jahren, in die später viele weitere Sammlungen eingingen, bildet die Basis (Abb. 5).
- Hierzu gehören auch eine Serie von Kästen aus dem Nachlass von Martin Schmaus mit unbestimmten und unetikettierten Material sowie einzelne Kästen verschiedener Sammlung und Schächtelchen mit noch nicht zurücksortiertem Leihmaterial.
- In der Weltsammlung des Museums wurden zur Zeit der Kustodenschaft HUBERT ROERs Lücken mit Material aus der Rheinland-Sammlung gefüllt (Wagner, mdl. Mitt.), vor allem mit Käfern aus der später eingegangenen privaten Sammlung von Felix Rüschkamp.
- Zu klären wäre derzeit auch noch, welche Sammlungstagebücher, Karteien (Stichwort RÜSCHKAMP-Kartei) und ähnliches aus Nachlässen im Museum existieren.

Ökologische Landessammlung / Sammlung der Arbeitsgemeinschaft (CAG)

• Die umfangreiche Sammlung ist formal Eigentum des Naturhistorischen Vereins und wird von der Arbeitsgemeinschaft treuhändisch verwaltet. Nach Auflösung des Vereins und seiner Arbeitsgemeinschaft fiele die Sammlung laut Satzung an ein öffentliches Museum (Köhler

1993a). Der früher im Fuhlrott-Museum beheimatete Bestand (WAG-NER 1998a) wurde in den letzten beiden Jahrzehnten vollständig systematisch sortiert und komplett aufgestellt (Abb. 6) und wurde in der vergangenen Saison nun von den Carabiden bis zu den Omaliinen mit der Rheinland-Sammlung des Museum Koenig vereinigt. Alle Belege wurden dabei mit einem Herkunftsetikett "CAG" gekennzeichnet.

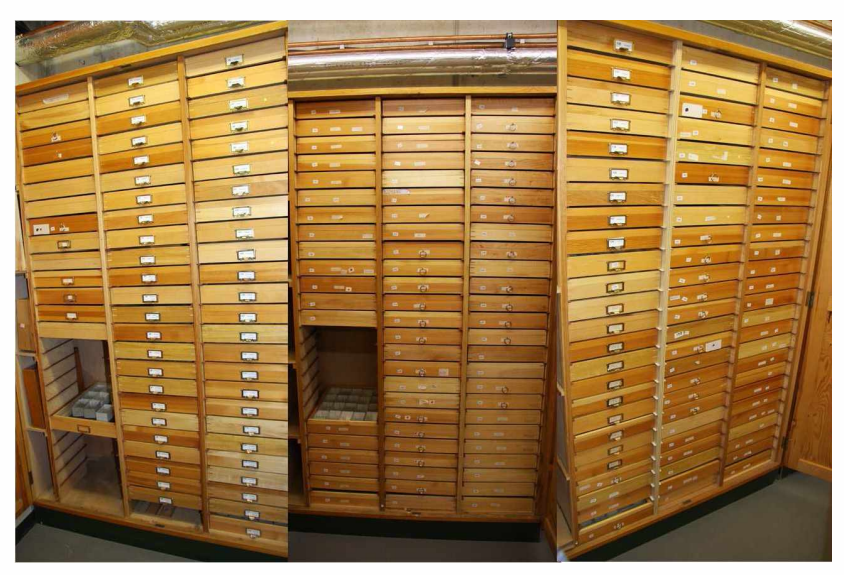

- **Abb. 6:** Die rheinische Landessammlung der Arbeitsgemeinschaft hier noch die Staphyliniden bis Curculioniden - umfasst derzeit noch drei Schränke mit Units in Kästen im Format 30 x 40 cm.
- Zum Konzept der Sammlung gehörte in den Anfangsjahren eine detaillierte Dokumentation der Fundumstände auf so genannten Lochkarten, auf denen sowohl Texteinträge möglich waren als auch die Kennzeichnung von Fundumständen durch eine Randlochung – nicht zu verwechseln mit Lochstreifen zur Dateneingabe oder Programmierung früherer Computer. Die Karten werden gegenwärtig auf dem Dachboden des Museums verwahrt. Es ist zu klären, ob die Informationen, die überwiegend von KLAUS KOCH stammen, redundant mit seinen Exkursionstagebüchern sind und ob eine weitere Aufbewahrung im Sammlungsraum oder im Archiv der Arbeitsgemeinschaft erfolgen soll. Auch könnten exaktere Fundortangaben zu den codierten Fundortetiketten

der zahlreichen Belege von Hans Gräf enthalten sein (die Tagebücher sind mit seiner Privatsammlung an das staatliche Museum für Naturkunde nach Karlsruhe gegangen).

Der Arbeitsgemeinschaft wurden die Sammlungen von HEINZ-DIETER Appel und Klaus Koch vermacht (Abb. 7, Köhler 1993c, Wagner 1998b). Ein Teil der Sammlung Appel befindet sich derzeit noch bei mir zur Auswertung in Bornheim, der andere Teil und einige Kästen der Sammlung KOCH wurden bereits fast vollständig von MATTHIAS Forst in die Landessammlung einsortiert. Der Verbleib der Rüsselkäfer-Vergleichssammlung mit Tieren von Carl Koch, aber auch wertvollen Belegen seltenster rheinischer Arten ist derzeit unbekannt.

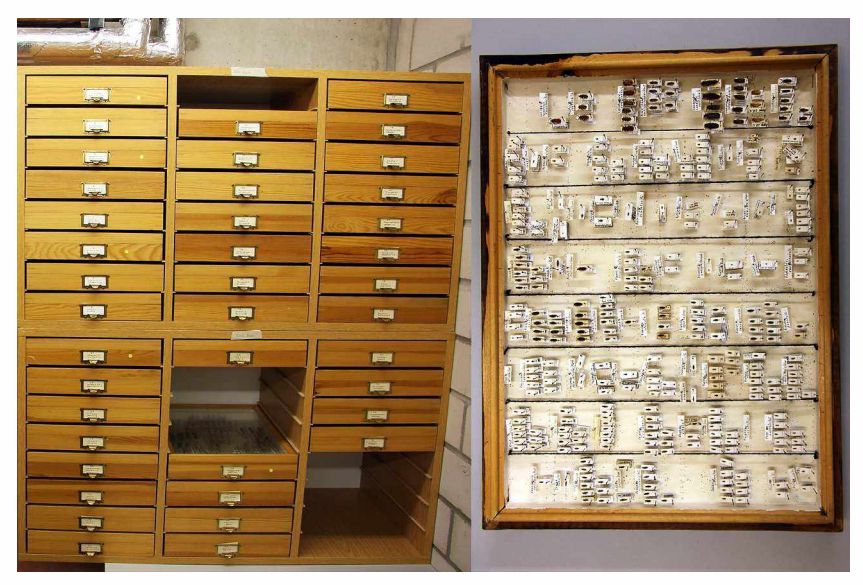

Abb. 7: Die Sammlung KLAUs Koch in Kästen 30 x 40 cm und ein typischer Kasten der Sammlung HEINZ-DIETER APPEL.

Insektarium des Zoologischen Gartens Köln

• Die insektensammlung des Kölner Zoos wurde dem Museum Koenig als Dauerleihgabe überlassen. in ihr sind sowohl Elemente einer Schausammlung (Exoten, große bunte Käfer) als auch einer Belegsammlung vereinigt. So finden sich hier rheinische Käfer von Hans Pascher aus der Wahner Heide aus der Nachkriegszeit, sowie neuere Funde von Matthias Forst, der die Sammlung im Kölner Zoo betreute.

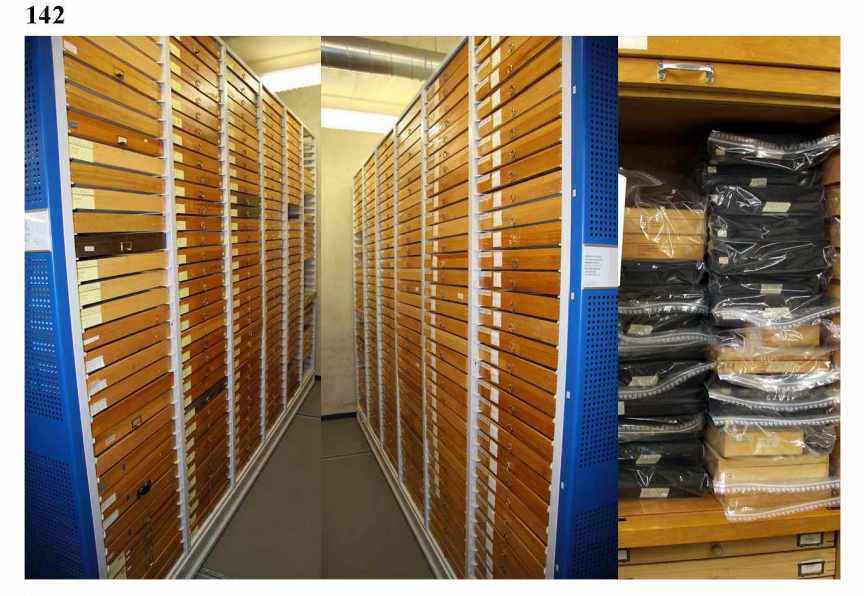

Abb. 8: Sammlungen des Fuhlrott-Museums im Magazin des Naumann-Baues sowie Pappschachteln mit noch nicht einsortierten Belegen.

Fuhlrott-Museum Wuppertal

- Neben einer kleineren Weltsammlung war auch im inzwischen aufgelösten Fuhlrott-Museum eine umfangreiche Rheinland-Sammlung beheimatet (Abb. 8, Wagner 2009). Die Sammlung folgt systematisch den "Käfern Mitteleuropas" und wurde in den 1990er Jahren nahezu vollständig von mir revidiert (KÖHLER 1993b, 1997a). Daneben existieren folgende weitere Sammlungen:
- Eine Belegsammlung zu den Forschungsprojekten und zahlreichen Publikationen von Wolfgang Kolbe aus dem Burgholz-Wald. Hier ist noch zwischen eigentlichen Belegen und präparierten Serien zu differenzieren, die für Bestimmungsübungen eingesetzt werden könnten.
- Eine Belegsammlung zur Faunenerfassung der landwirtschaftlichen Versuchsgüter Burscheid-Höfchen und Monheim (Kolbe & Bruns 1988, Köhler 1997b). Die Käfer wurden von Heinz Baumann und Klaus Koch bearbeitet und später vom Verfasser vollständig revidiert.
- Eine Arbeits- und Vergleichssammlung rheinischer Käfer mit einem Exemplar je Art.

• Zuletzt existiert ein recht großer Stapel mit Pappschachteln, die noch nicht in die Rheinlandsammlung einsortierte Belege enthalten. Das Material ist in den jeweiligen Schachteln systematisch vorsortiert worden und die Schachteln wurden jüngst noch einmal vom Verfasser mit den jeweiligen "FREUDE-HARDE-LOHSE-Bänden" gekennzeichnet.

Das gesamte vorgenannte Belegmaterial steht zur Bearbeitung und Sortierung an. Die Arbeitsgemeinschaft sollte sich bei ihren großen Arbeitstreffen auf die Zusammenführung der rheinischen Hauptsammlungen des Museum Koenig, des Fuhlrott-Museums und der Arbeitsgemeinschaft konzentrieren.

## Rheinische Belege, die derzeit nicht in Bonn stehen

Neben alten Sammlungen, die definitiv verschollen sind oder zerstört wurden, gibt es noch eine Reihe rheinischer Käferbestände, deren Bestand langfristig für die Datenerfassung interessant ist:

- Mitteleuropa-Sammlung HANS Gräf im Staatlichen Museum für Naturkunde Karlsruhe (dort auch die zugehörigen Exkursionstagebücher mit Schlüssel für die Codierung der Fundortetiketten).
- Sammlung JOHANNES KLAPPERICH im Staatlichen Museum für Naturkunde in Stuttgart (umfasste überwiegend jüngeres rheinisches Tütenmaterial, das in Stuttgart aufgearbeitet wurde - seltene Arten wurden zum Teil vom Verfasser bestimmt und erfasst).
- Sammlung PETER EIGEN und Sammlungen aus dem ehemaligen Ruhrland-Museum im Museum für Naturkunde Münster (Umfang unklar)
- Sammlung JOSEF RÜSCHKAMP im Zoologischen Institut der Universität Köln (hier wäre ein Umzug nach Bonn und eine Eingliederung der umfangreichen Sammlung sehr wünschenswert und sinnvoll).
- Käfersammlungen im Löbbecke-Museum und Aquazoo Düsseldorf (einige kleinere Käfersammlungen, Beifangsammlungen von Lepidopterologen - Umfang rheinischen Materials unklar - im Museum erfolgt eine sukzessive Sammlungsaufstellung und Datenbankerfassung (Baumann i. l.).
- Sammlungen des Entomologischen Vereins Krefeld (Umfang rheinischer Belege unklar, Sammlungen Paul Müller, Siegfried Cymo-REK?)
- Bei einigen Privatsammlungen (HANS PASCHER, EDMUND WENZEL) ist der Verbleib momentan unklar.

In den vergangenen Jahren hat HEINZ BAUMANN intensiv an den Biographien rheinischer Koleopterologen gearbeitet und unter anderem auch den Sammlungsverbleib erforscht. Die anstehende Datenerfassung sollte auch

## **144**

dazu führen, dass wir auch eine Datentabelle zu Sammlern anlegen, in denen neben biographischen Angaben auch Spezialisierung, Umfang und Verbleib der Sammlung ermittelt wird.

## **Rheinische Käferdatenbanken**

In negativer Auslegung sind Käfersammlungen, wie gut sie auch aufgestellt und bestimmt sein mögen, erst einmal nichts anderes als Datenfriedhöfe, deren Inhalt immer mal wieder bei der Bearbeitung einzelner Taxa an das Licht der Öffentlichkeit gelangen. Die Verwertung hat also insgesamt einen eher sporadischen und anekdotischen Charakter und erreicht nur selten epische Ausmaße wie beispielsweise bei monographischen Familienbearbeitungen der Pracht- und Bockkäfer sowie Scarabaeoidea von HEINZ BAUMANN und MANFRED NIEHUIS oder der Käferfauna der Rheinprovinz (Koch 1968). In allen Fällen trägt diese Form der Datenerfassung und - Verwertung erheblich zur Wissensvermehrung bei, aber letztlich bleiben doch die Mehrzahl aller Käferarten und ihre Funddaten im Dunkel der Sammlung verborgen. Aber auch dort, wo Daten publiziert wurden, zeigt sich relativ rasch deren statischer Charakter: Es wird zeitlich nur der Endpunkt der Manuskripterstellung abgebildet.

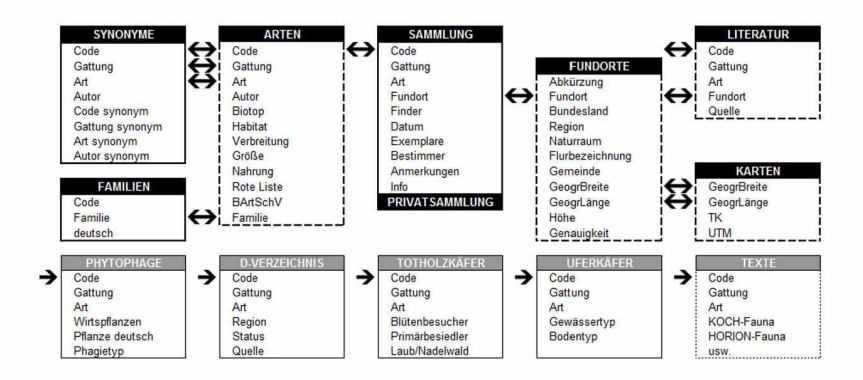

**Abb. 9:** Relationale Datenbankstruktur. Über den Artcode, dem einzigen stabilen Artmerkmal und andere Variablen lassen sich verschiedene Datenbanken verknüpfen. Solange kein vorgefertigtes starres System einer Dateneingabe oder abfrage verwendet wird, lassen sich alle Datenbankbestandteile beliebig verändern und mit anderen Datenbeständen verknüpfen (gestrichelt gerahmt sind nicht vorhandene bzw. unvollständige Datenbestände).

Die Anlage von Datenbanken dagegen bietet Flexibilität in jeder Hinsicht, sowohl bei der Datenerfassung als auch bei der Auswertung. Ergänzungen sind jederzeit möglich, Aktualität ist jederzeit gewährleistet. Die Inhalte verschiedener Datenbanken lassen sich verknüpfen (Abb. 9) und gemeinsam abfragen: Daten je Art oder Artenlisten nach Fundorten in Kombination mit zeitlichen, biogeographischen, ökologischen oder naturschutzfachlichen Variablen und vielem mehr. Welche monophagen Pflanzenfresser sind in der zweiten Hälfte des zwanzigsten Jahrhunderts relativ seltener gefunden worden? Welche Uferkäfer haben sich nach den 1970er Jahren wieder im Bestand erholt und ausgebreitet, welche nicht? Die faunistischen und ökologischen Abfragemöglichkeiten sind schier unbegrenzt.

Im Internet sieht man derzeit schon eine Reihe von Datenbanken, deren Ansätze recht ambitioniert sind, die aber zugleich auch die Grenzen und Schwächen der Datensammlung kennzeichnen. Sie sind relativ sinnlos, wenn nur wenige Daten vorhanden sind oder präziser formuliert, wenn keine Vollständigkeit der Datenerfassung angestrebt wird. Um ein Streben nach der Weltformel zu vermeiden, ist es notwendig sich taxonomisch, räumlich und gegebenenfalls institutionell zu beschränken.

Als Privatperson kann man seine eigenen Sammlungsdaten erfassen und ist so jederzeit in der Lage, Kollegen Daten für deren Projekte zur Verfügung zu stellen. Es ist aber wenig sinnvoll, seine vergleichsweise bescheidenen Beobachtungen als Verbreitungskarte ins Internet zu stellen. Hier helfen nur die Zusammenarbeit vieler Kollegen und ein handfester Plan. Ein positives Beispiel bieten die Verbreitungskarten zu allen Käferarten der Hamburger Koleopterologen [\(http://www.entomologie.de/hamburg/karten/](http://www.entomologie.de/hamburg/karten/)). Hier werden die Daten der wichtigsten Privatsammlungen fast vollständig in Kartenform dargestellt. Die Rohdaten sind online nicht verfügbar und Literaturund Museumsdaten fehlen (noch) weitgehend. Werfen wir aber mal einen Blick auf die Datenbestände, die bereits im Rheinland vorliegen:

#### Monografische Familienbearbeitungen

- Laufkäfer: Als Grundlage für die Erstellung Roter Listen wurde von PETER SCHÜLE und anderen in den 1990ern eine Erfassung von Laufkäferdaten durchgeführt, darunter auch umfangreiche graue Literatur (15.000 Datensätze)
- Bockkäfer: Die nordrheinischen Cerambyciden (Baumann 1999) liegen in Datenbankform vor (6.000 Datensätze), die südrheinischen und pfälzischen (Niehuis 2001) als Word-Datei, die per Makroeinsatz in Datenbankfelder umformatiert werden könnte.
- Scarabaeoidea: Die rheinischen Scarabaeiden (BAUMANN 2003 ff.) liegen als Datenbank vor (11.000 Datensätze, Abb. 10)
	- Weitere Taxa: Digitale Verfügbarkeit und Transformierbarkeit müsste geprüft werden.

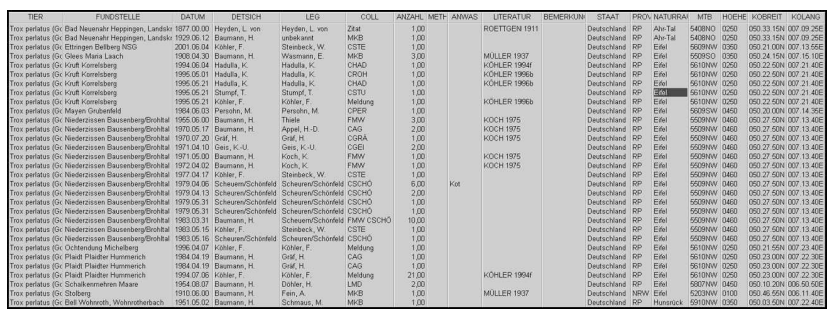

Abb. 10: Screenshot aus der Scarabaeoidea-Datenbank des Rheinlandes von HEINZ **BAUMANN** 

### Literatur

- Käferfauna von Klaus Koch: Das Werk von 1968 und alle Nachträge (Koch 1968 ff.) wurden im letzten Jahr im Auftrag der Arbeitsgemeinschaft gescannt und als "searchable pdf-" (Abb. 11) und Word-Datei gespeichert. Die Word-Datei ließe sich mit etwas Aufwand in eine Datenbank umwandeln.
- Rundschreiben und Mitteilungen: Seit 1988 wurden in unseren Zeitschriften mehrere Tausend Seiten über rheinische Käfer veröffentlicht. Mitte der 1990er Jahre hatte die AG beschlossen und begonnen die rheinischen Literaturdaten mit Art, Fundort und Quelle zu erfassen (Köhler 1995). Dieses Projekt ist nach einem ersten Anlauf mangels Beteiligung und Interesse eingeschlafen, wurde aber vom Verfasser durch den Import neu erschienener Artenlisten und Eingabe von Streufunden fortgeführt (40.000 Datensätze, Abb. 12). Aus dieser und anderen Datenbanken werden regelmäßig rheinische Datensucher passgenau bedient.
- Sonstige Literatur: Ähnliches wurde vom Verfasser auf privater Basis mit anderer rheinischer Literatur durchgeführt. Ein erheblicher Teil der Literatur zur Rheinprovinz ist allerdings noch nicht ausgewertet. Für Rheinhessen-Pfalz existiert eine vollständige Datenbank, die als Basis für das Verzeichnis der Käfer Deutschlands (Köhler 1998) diente und bis heute fortgeführt wird (30.000 Datensätze).

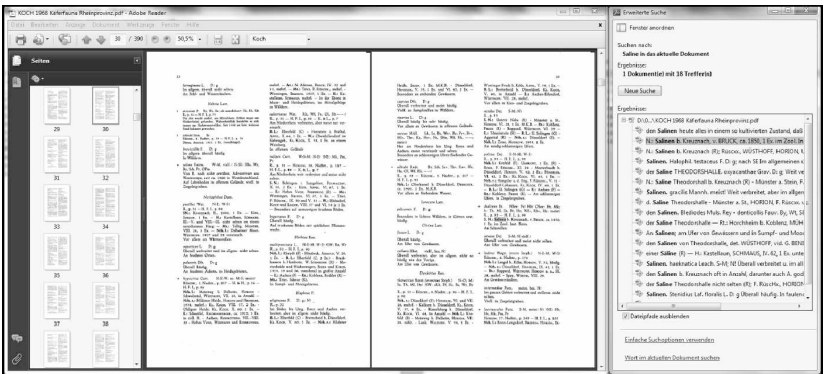

**Abb. 11:** Screenshots aus der pdf-Version der Käferfauna der Rheinprovinz (Koch 1968). Die Fauna und Nachträge sind als "searchable pdf" angelegt. Hinweis: Die Suche kann durch Fehler der Texterkennung beim Scan erschwert werden.

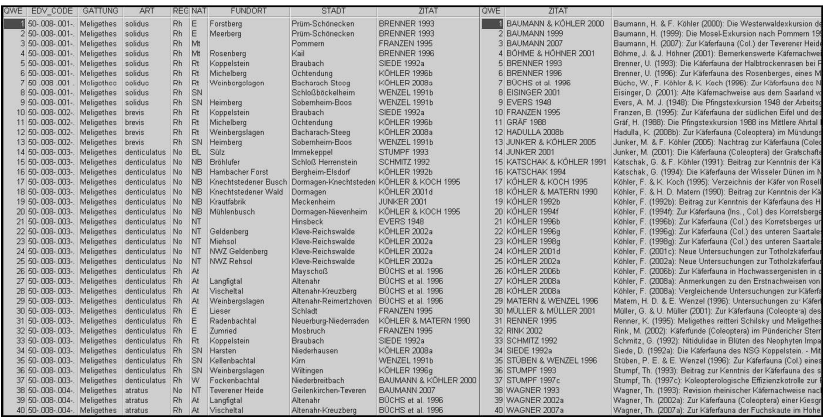

Abb. 12: Datenbankabfrage "*Meligethes"* aus den Mitteilungen der Arbeitsgemeinschaft Rheinischer Koleopterologen: Arte, Fundorte und Quellen links, Literaturtitel rechts.

#### Sammlungen

• Privatsammlungen sind mit drei Ausnahmen digital nicht erfasst. Jeder sollte sich überlegen, ob er seine Sammlung nach dem Vorbild des Museum Koenig (s. u.) digital erfasst und diesen Datenbestand pflegt.

- Löbbecke-Museum: Die Buprestiden sind erfasst  $(http://www.biologie.uni-ulm.de/svstax/index d.html)$  – was noch, müsste erfragt werden.
- Museum Koenig: 2008 wurde von TORBEN KÖLKEBECK bei den Carabiden im Rahmen des Datenbankprojektes BIODAT [\(http://www.biodat.de](http://www.biodat.de)) mit der Eingabe von Funddaten begonnen. In drei Monaten wurden die Laufkäfer bis zur Gattung *Bembidion* in etwa 3.000 Datensätzen erfasst. Artabfragen sind online unter <http://www.gbif.org> möglich. Dirk Ahrens versucht derzeit die Rohdaten zu erhalten. Als Effizienz mindernd erwiesen sich folgende Faktoren: Jede Nadel musste mit einer Datensatznummer etikettiert werden. Grund: Über die Nummer lassen sich Änderungen der Bestimmung zurückverfolgen. Während der Dateneingabe mussten fehlende Fundorte in der Fundortdatei ergänzt werden, da die Datenbanken fest verknüpft waren. Da auch Koordinaten gewählt werden besteht das Risiko, das Fundorte bei der ersten Dateneingabe ungenau lokalisiert werden.
- Museum Koenig: Seit Oktober 2010 erfasst Jonas Köhler im Rahmen seines Zivildienstes Sammlungsdaten. Er hat bislang die Hygrobiidae bis Hydrophilidae bearbeitet, dabei aber auch sammlungsteile sortiert und zahlreiche Belege geprüft. Insgesamt wurden bislang 11 Familien mit 65 Gattungen und 290 Arten dokumentiert. Die 19.768 Präparate ergaben 9.489 Datensätze, also Arteinträge mit unterschiedlichen Fundort, Finder und/oder Datum.

## **Datenerfassung im Museum Koenig**

Wie dabei vorgegangen wird, soll nachfolgend skizziert werden, um zu zeigen, dass auf diesem Wege auch jede Privatsammlung einfach zu erfassen ist, aber auch jeder bei der Dateneingabe helfen kann. Am Beginn steht eine einfache Excel-Tabelle (Abb. 13), die mit möglichst wenig Aufwand gefüllt wird:

- o Feld 1 Artname: wie er im Unit steht Synonyme und Tippfehler sind egal
- o Feld 2 Fundort: alles in Kleinschreibung wiederkehrende Fundorte werden mit zwei oder drei Buchstaben abgekürzt und Abkürzungen notiert - seltenere Fundorte werden ausgeschrieben
- o Feld 3 Finder: nach gleichem Schema
- o Feld 4 Datum: Anlage als Textfeld Eintrag Tag.Monat.Jahr, soweit vorhanden - nur ein Datum oder letzter Tag eines Fangzeitraumes

- o Feld 5 Anzahl: Eintrag einer ganzen Zahl
- $\circ$  Feld 6 Bestimmer: Eintrag falls abweichend vom Finder
- o Feld 7 Anmerkung: sonstige Angaben auf dem Etikett oder zum Beleg, Fangzeiträume
- o Feld 8 Info: Unklarheiten
- Ansonsten wird dabei nach folgendem Schema gearbeitet:
- o Sich wiederholende Felder bei Art, Fundort, Finder bleiben leer.
- o Hinter die erfassten Belege wird ein grünes Etikett gesteckt ..in Datenbank erfasst"
- $\circ$  Am Ende des Units stecken unlesbare Fundorte (gelbes Etikett "Fundort?") und
- $\circ$  unsichere Bestimmungen (rotes Etikett "Bestimmung?") = Arbeit für erfahrene Kollegen / Kenner alter Handschriften.

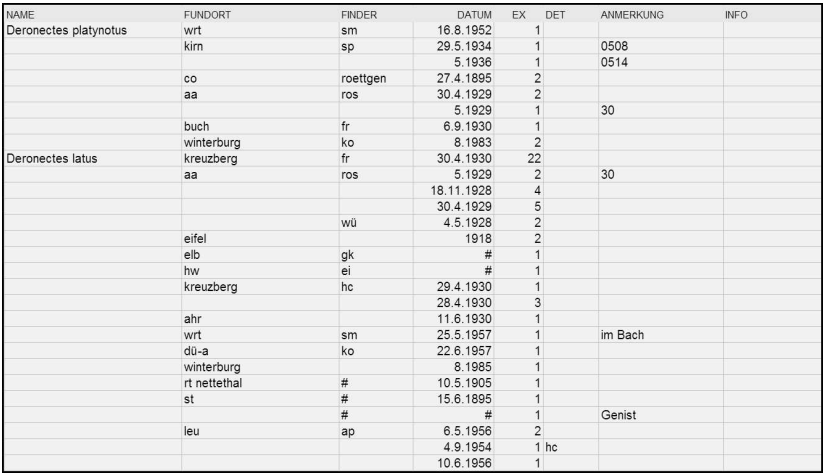

**Abb. 13:** Screenshot aus der beschleunigten Excel-Eingabe: Kleinschreibung, sich wiederholende Felder bei Art, Fundort, Finder werden leer gelassen und später per selbst durchlaufenden Makro über tausende Felder nach unten kopiert, das Sonderzeichen # steht für keine Angabe.

In der Datenbank geschieht anschließend Folgendes: Sobald genügend Daten vorhanden sind wird die Excel-Datei in die Datenbank importiert und per Makro werden alle leeren Felder bei Art, Fundort, Finder "von oben runter kopiert". Dann werden die Feldeinträge bearbeitet:

o Artname: Arten werden einmal abgefragt, mit dem Verzeichnis der Käfer Deutschlands abgeglichen und abweichende Einträge ersetzt.

#### **150**

- o Fundorte: Die Liste der Fundortkürzel/Übersetzungsdatei wird importiert. Über eine Abfrage werden alle bekannten Kürzel durch Volltext ersetzt. Im zweiten Schritt werden alle nicht ersetzten Fundorteinträge aufgelistet und zur Übersetzungsdatei hinzugefügt. Per Makro, zum Teil aber auch manuell werden die neuen Einträge ergänzt. Per Übersetzungsdatei werden letztlich alle Fundorteinträge aktualisiert. Mit jedem neuen Datenpaket wird die Datei (Abb. 14) vergrößert.
- o Finder und Bestimmer: Die Umwandlung von Abkürzungen erfolgt nach gleichem Schema.
- o Datum: Durch den Einsatz verschiedener Makros werden alle Datumsbestandteile auf zwei bzw. vier Stellen vervollständigt. Der zehnstellige Eintrag lässt sich später problemlos in Tag, Monat, Jahr aufspalten.

|         | <b>ETIKETT KOCH-FUNDORT</b> |        | <b>ETIKETT KOCH-FUNDORT</b>     |
|---------|-----------------------------|--------|---------------------------------|
| ldü-a   | Düsseldorf-Angermund        | dü-nll | Neuss-Scheibendamm              |
| ldü-bis | Ratingen-Bellscheidt        | dü-nk  | Düsseldorf-Niederkassel         |
| ldu-br  | Ratingen-Breitscheid        | du-no  | Neuss-Norf                      |
| ldü-brt | Ratingen-Breitscheid        | dü-nt  | Ratingen-Erkrath, Neandertal    |
| ldü-bü  | Meerbusch-Büderich          | dü-o   | Solingen-Ohligs, Ohligser Heide |
| ldu-e   | Düsseldorf-Eller            | du-r   | Ratingen                        |
| ldü-erk | Düsseldorf-Erkrath          | dü-sch | Willich-Schiefbahn              |

Abb. 14: Auszug aus einer "Übersetzungsdatei" mit Kürzeln zu Fundortetiketten von Klaus Koch.

| CODE                  | <b>GATTUNG</b> | ART     | <b>FUNDORT</b>             | <b>FINDER</b> | <b>DATUM</b> | EX | DET           | ANMERKUNG      |
|-----------------------|----------------|---------|----------------------------|---------------|--------------|----|---------------|----------------|
| 05-002-001-           | Gyrinus        | minutus | Ehrenbreitstein Mühlenbach | Bocklet       | unbekannt    |    |               |                |
| $05 - 002 - 001 -$    | Gyrinus        | minutus | Hildener Heide             | Eigen         | unbekannt    |    |               |                |
| 05-002-001-           | Gyrinus        | minutus | Meinweg                    | Horion        | 22.04.1927   |    | 1 F.Rüschkamp |                |
| $05 - 002 - 001$      | Gyrinus        | minutus | Stallberg                  | Hoch          | 04 1927      |    |               |                |
| 05-002-002-           | Gyrinus        | aeratus | erk-schw.                  | Horion        | 29 08 1928   | 50 |               |                |
| $0.5 - 0.02 - 0.02 -$ | Gyrinus        | aeratus | Frkelenz-Tenholt           | Horion        | 15071928     | 11 |               |                |
| $05 - 002 - 002 -$    | Gyrinus        | aeratus | Hinsbeck                   | F.Rüschkamp   | 23 05 1929   | 3  |               | 20 - 23 5 1929 |
| 05-002-002-           | Gyrinus        | aeratus | Krickenbeck                | Goecke        | 22.05.1929   |    |               |                |
| $0.5 - 0.02 - 0.02 -$ | Gyrinus        | aeratus | Meinweg                    | Horion        | 02.09.1927   |    |               |                |
| $05 - 002 - 003 -$    | Gyrinus        | marinus | Bergheim Fähre             | Hoch          | 11.09.1948   | 5  |               |                |
| $05 - 002 - 003 -$    | Gyrinus        | marinus | Bergheim Sieg Wassernie    | Voiat         | unbekannt    | 33 |               | 2.8            |
| 05-002-003-           | Gyrinus        | marinus | Borner See                 | unbekannt     | 11.04.1925   |    |               |                |
| 05-002-003-           | Gyrinus        | marinus | Elberfeld                  | Geilenkeuser  | unbekannt    |    |               |                |
| 05-002-003-           | Gyrinus        | marinus | Franziskussee Brühl        | Keller        | 20.04.1968   | 10 |               |                |

**Abb. 15:** Screenshot einer vervollständigten Dateneingabe am Beispiel Gyrinidae.

## **Ausblick**

In späteren Phasen können die Fundorteinträge weiter konkretisiert und in einigen Schritten eine Fundort-Datenbank erstellt werden:

- o Abfrage aller vorhandenen Fundorte
- o Vervollständigung der Fundortbezeichnung (Orte, Stadtteile)
- o Trennung der Flurbezeichnungen und Gemeinden
- o Damit einhergehend Kennzeichnung exakter Fundorte
- o Abgleich der Fundortliste mit bestehenden Datenbanken (Literatur, Baumann, andere Taxa?)
- o Import von Daten zu Bundesland, Regionen, Naturräumen, Koordinaten, Höhenlage
- o Manuelle Ergänzung fehlender Fundortdaten

Ebenso kann eine Sammlerdatei mit biographischen Daten und mehr erstellt werden. Des Weiteren ist zu diskutieren, wie die Datenbanken zugänglich gemacht werden - Verbreitung von Rohdaten, Online-Abfragen und Erstellung von Verbreitungskarten - und wie die Datensammlung auf weitere Privat- und Institutssammlungen sowie Literaturangaben ausgeweitet und mit diesen verschmolzen werden kann. An diesem Punkt sind wir noch lange nicht, es wäre aber möglich einzelne Bearbeitungsschritte je Familie schon online zur Verfügung zu stellen - beispielsweise zuerst die Haliplidae.

Im Moment stehen vorrangig Sortierarbeiten an. Hierzu ist jeder jederzeit im Museum Koenig willkommen. Neben den Arbeitstreffen sind natürlich Einzelbesuche möglich. Eine denkbare Beschleunigungsvariante wäre auch die Übernahme von Familienpatenschaften - vom Sortieren bis zur Dateneingabe. Aber auch die Bestimmungskontrolle ist von großer Wichtigkeit. Je mehr Fehlbestimmungen vor einer Dateneingabe entdeckt werden, desto "sauberer" wird die Datenbank. Nachträgliche Korrekturen sind zwar datentechnisch leicht anzustellen, aber immer noch die aufwändigere Lösung. Statt Stecktagung sollten wir vielleicht auch mal einen "jeder bringt sein Bino mit-Tag" einschieben.

Erst in einigen Monaten werden wir kalkulieren können, welcher Zeitaufwand für eine vollständige systematische Sortierung, Bestimmungskontrolle und Datenbankerfassung der Rheinischen Landessammlung zu erwarten ist und welche realistischen Ziele wir uns stecken können. Wir müssen uns schon heute für die großzügige Förderung durch das Museum Koenig bedanken, sollten aber auch in Zukunft nicht zögern, die Bedeutung einer digitalisierten Faunistik zu unterstreichen, um weitere öffentliche Mittel einzuwerben.

## **Literatur**

- Baumann, H. (1997): Die Bockkäfer (Coleoptera, Cerambycidae) des nördlichen Rheinlandes. - Decheniana-Beihefte (Bonn) **36**: 13-140.
- Baumann, H. (2004a): Die Blatthornkäfer des Rheinlandes. Teil 1: Einführung, Gebiet, Methodik (Col., Scarabaeoidea). - Mitteilungen der Arbeitsgemeinschaft Rheinischer Koleopterologen (Bonn) **14**: 17-36.
- Freude, H., K. W. Harde & G. A. Lohse (Hrsg.) (1964-1983): Die Käfer Mitteleuropas, Band  $1-11$ . - GOECKE & Evers, Krefeld.
- Koch, K. (1968): Käferfauna der Rheinprovinz. Decheniana-Beihefte (Bonn) **13**: I-VIII, 1-382.
- Köhler, F. (1993a): Bericht über die Arbeitstagung der Rheinischen Koleopterologen im Fuhlrott-Museum am 12.12.1993. - Mitteilungen der Arbeitsgemeinschaft Rheinischer Koleopterologen (Bonn) **3**: 160-166.
- Köhler, F. (1993b): Bisher unbekannte Belege seltener Käferarten aus der Rheinland-Sammlung des Fuhlrott-Museums Wuppertal (Ins. Col.), Teil 1: Carabidae bis Pselaphidae. - Jahresberichte des Naturwissenschaftlichen Vereins in Wuppertal (Wuppertal) **46**: 133-147.
- KÖHLER, F. (1993c): Die Käfersammlung von Heinz-Dieter Appel. Mitteilungen der Arbeitsgemeinschaft Rheinischer Koleopterologen (Bonn) **3**: 10-11.
- Köhler, F. (1997a): Bisher unbekannte Belege seltener Käferarten aus der Rheinland-Sammlung des Fuhlrott-Museums Wuppertal. Teil 2: Lycidae bis Lucanidae (Ins. Col.) - Jahresberichte des Naturwissenschaftlichen Vereins in Wuppertal (Wuppertal) **50**: 46-58.
- Köhler, F. (1997b): Anmerkungen zur lokalfaunistischen Käfersammlung der landwirtschaftlichen Versuchsgüter Burscheid-Höfchen und Monheim-Laacherhof im Fuhlrott-Museum Wuppertal (Ins., Col.). - Jahresberichte des Naturwissenschaftlichen Vereins in Wuppertal (Wuppertal) **50**: 59-80.
- Köhler, F. (1995): Bericht über die Arbeitstagung der Rheinischen Koleopterologen im Fuhlrott-Museum am 5.02.1995. - Mitteilungen der Arbeitsgemeinschaft Rheinischer Koleopterologen (Bonn) **5**: 112-120.
- Köhler, F. (1998c): Methodik, Nordrhein, Rheinhessen-Pfalz, Rheinland, in: Köhler, F. & B. Klausnitzer (Hrsg.) (1998): Verzeichnis der Käfer Deutschlands. - Entomologische Nachrichten und Berichte (Dresden) Beiheft **4**.
- Reissmann, K. (2008): Einige bemerkenswerte Käferlebensräume am Niederrhein (Coleoptera). - Mitteilungen der Arbeitsgemeinschaft Rheinischer Koleopterologen (Bonn) **18**: 49-56.
- Schulze, W., F. Köhler & H. Baumann (2006): Bericht über die 163. Tagung der AG Rheinischer Koleopterologen am 2. Dezember 2006 in Bonn. - Mitteilungen der Arbeitsgemeinschaft Rheinischer Koleopterologen (Bonn) **16**: 105-108.
- Wagner, Th. (1998a): Ökologische Landessammlung von Wuppertal nach Bonn umgezogen. - Mitteilungen der Arbeitsgemeinschaft Rheinischer Koleopterologen **8**: 153-155.
- Wagner, Th. (1998b): Der Nachlaß von Dr. Klaus Koch im Archiv der AG Rheinischer Koleopterologen. - Mitteilungen der Arbeitsgemeinschaft Rheinischer Koleopterologen (Bonn) **8**: 11-24.
- Wagner, Th. (2009): Entomologische Sammlungen des Fuhlrott-Museums Wuppertal jetzt im Zoologischen Forschungsmuseum Koenig in Bonn. - DGaaE Nachrichten **23**: 153-158.

Frank Köhler, Strombergstr. 22a, 53332 Bornheim E-Mail: [frank.koehler@online.de](mailto:frank.koehler@online.de)

# **ZOBODAT - www.zobodat.at**

Zoologisch-Botanische Datenbank/Zoological-Botanical Database

Digitale Literatur/Digital Literature

Zeitschrift/Journal: Mitteilungen der [Arbeitsgemeinschaft](https://www.zobodat.at/publikation_series.php?id=20939) Rheinischer Koleopterologen

Jahr/Year: 2010

Band/Volume: [20](https://www.zobodat.at/publikation_volumes.php?id=51705)

Autor(en)/Author(s): Köhler Frank

Artikel/Article: Die Vereinigung der großen rheinischen [Käfersammlungen](https://www.zobodat.at/publikation_articles.php?id=310707) und Ihre Digitalisierung - Stand und Perspektiven 133-152